# PRÁCTICA 5: Integrales de Superficie

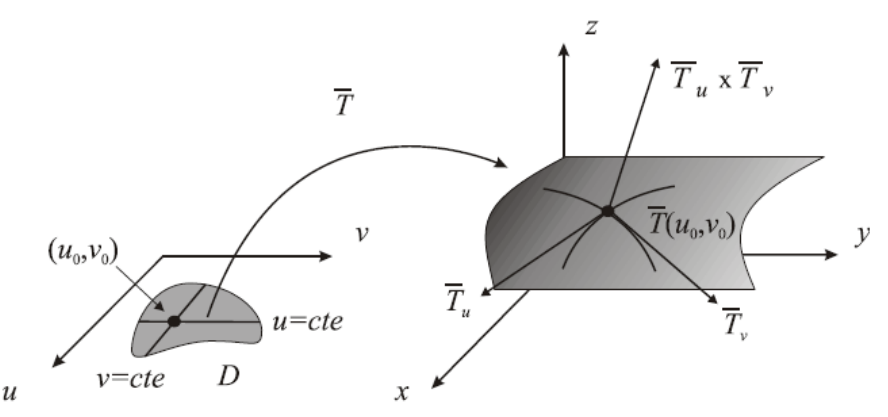

#### Integral de superficie de funciones escalares

Sea  $f(x, y, z)$  una función continua con valores reales definida en S. Definimos la integral de f sobre S como

$$
\iint_{S} f(x, y, z) dS = \iint_{S} f dS = \iint_{D} f(\overline{T}(u, v)) \|\overline{T}_{u} \times \overline{T}_{v}\| dudv
$$

$$
= \iint_{D} f(x(u, v), y(u, v), z(u, v)) \|\overline{T}_{u} \times \overline{T}_{v}\| dudv
$$

Calcularemos el módulo de un vector  $\overrightarrow{V}$  como la raiz cuadrada del producto escalar:

$$
||\overrightarrow{V}|| = \sqrt{\overrightarrow{V} \cdot \overrightarrow{V}}
$$

- Para simplificar expresiones trigonométricas utilizaremos la orden **trigsimp** y para simplificar otras expresiones utilizaremos la orden **ratsimp.**
- Para calcular el producto escalar de dos vectores con *wxMaxima,* utilizaremos el punto del teclado **.**
- Para el producto vectorial utilizaremos la orden ~ (Alt Gr 4 del teclado), cargando previamente el paquete **load(vect).**

1

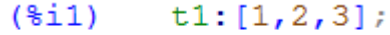

- $[1, 2, 3]$  $(t1)$
- $(*i2)$  $t2:[a,b,c];$
- $[a, b, c]$  $(t2)$
- $(*i3)$  $pe: t1.t2;$
- $3c+2b+a$  $(pe)$
- $(\frac{6}{6} \dot{1}4)$ load(vect);
- $C:\max{ima-5.38.1}\space$ hare $\max{ima}$  $(804)$

 $(*i5)$  $pv: t1-t2;$  $[1, 2, 3]$  ~ [a, b, c]  $(pv)$ 

Como se ve, *wxMaxima* se limita a devolvernos, para el producto vectorial, la misma orden que le introducimos.

- Para que nos de el valor de dicho producto vectorial necesitamos la orden **express**.

 $($i$$ express (pv);  $(*06)$  $[2c-3b, 3a-c, b-2a]$ 

#### **Ejemplo 1**

Calcular la integral de superficie.

$$
\iint_S zdS
$$

Siendo S la superficie del paraboloide  $z = 1 - x^2 - y^2$ , situada por encima del plano OXY.

a) Utilizando coordenadas cartesianas.

b) Utilizando coordenadas polares.

#### **Solución con wxMaxima:**

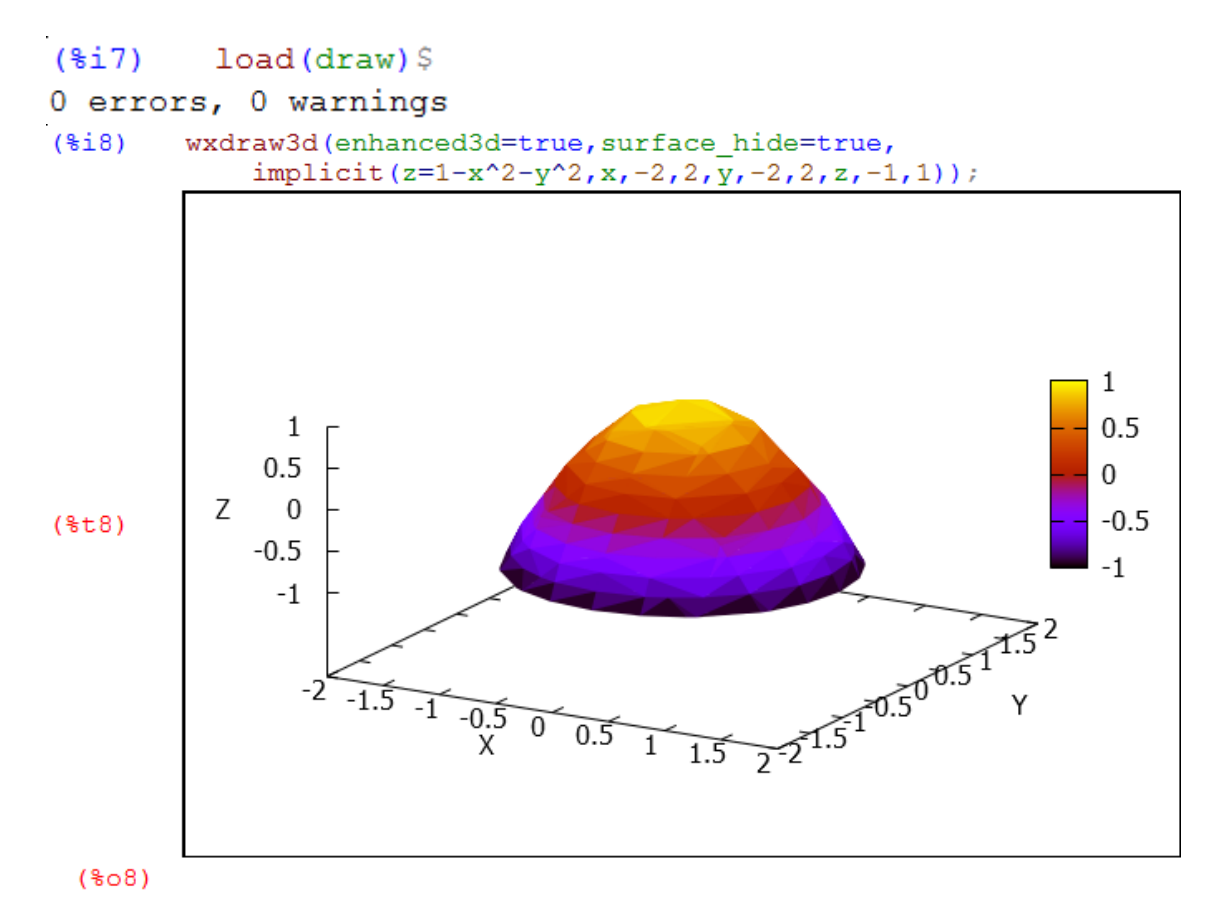

# *Práctica 5: Integrales de Superficie*

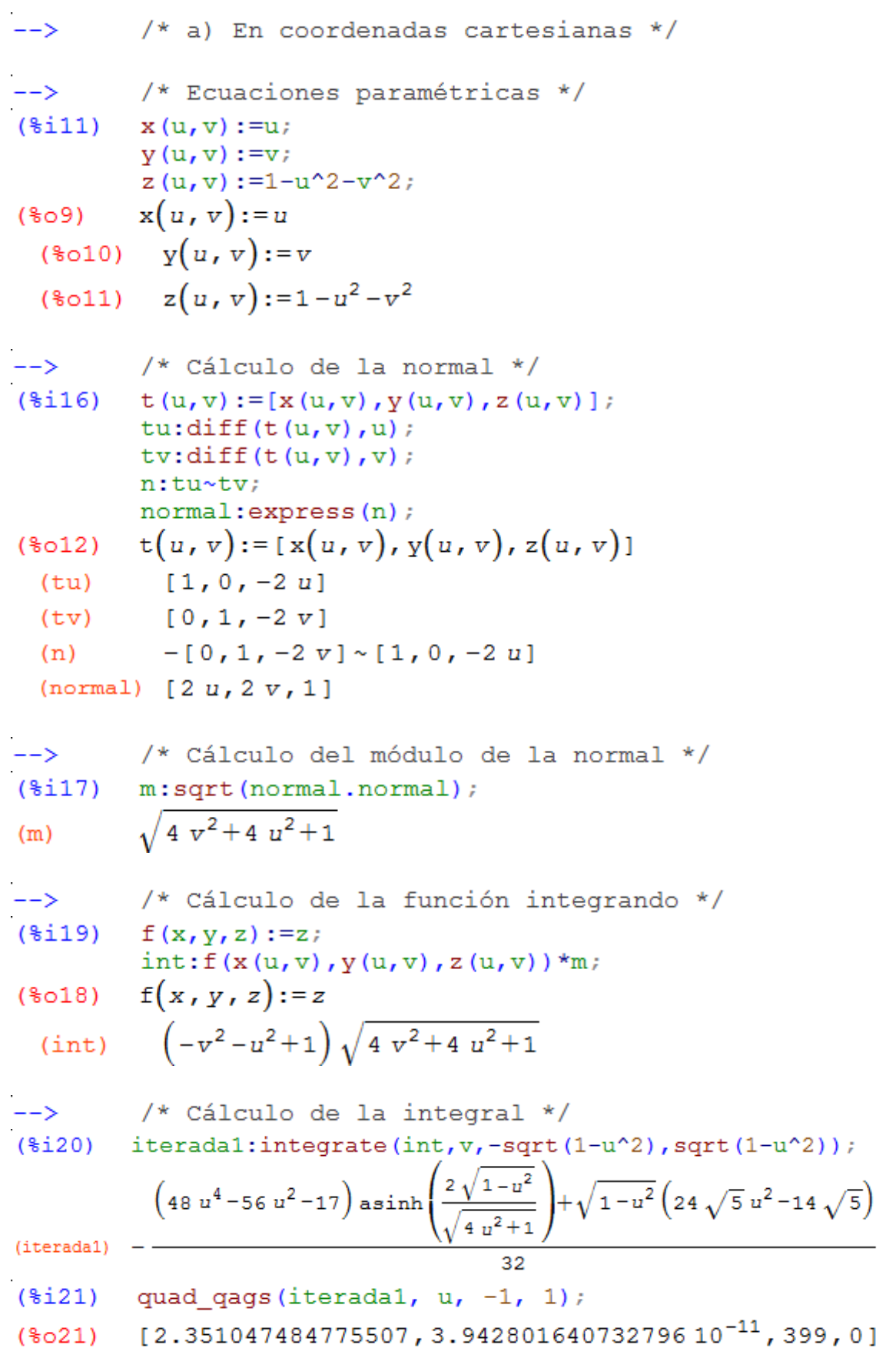

# *Práctica 5: Integrales de Superficie*

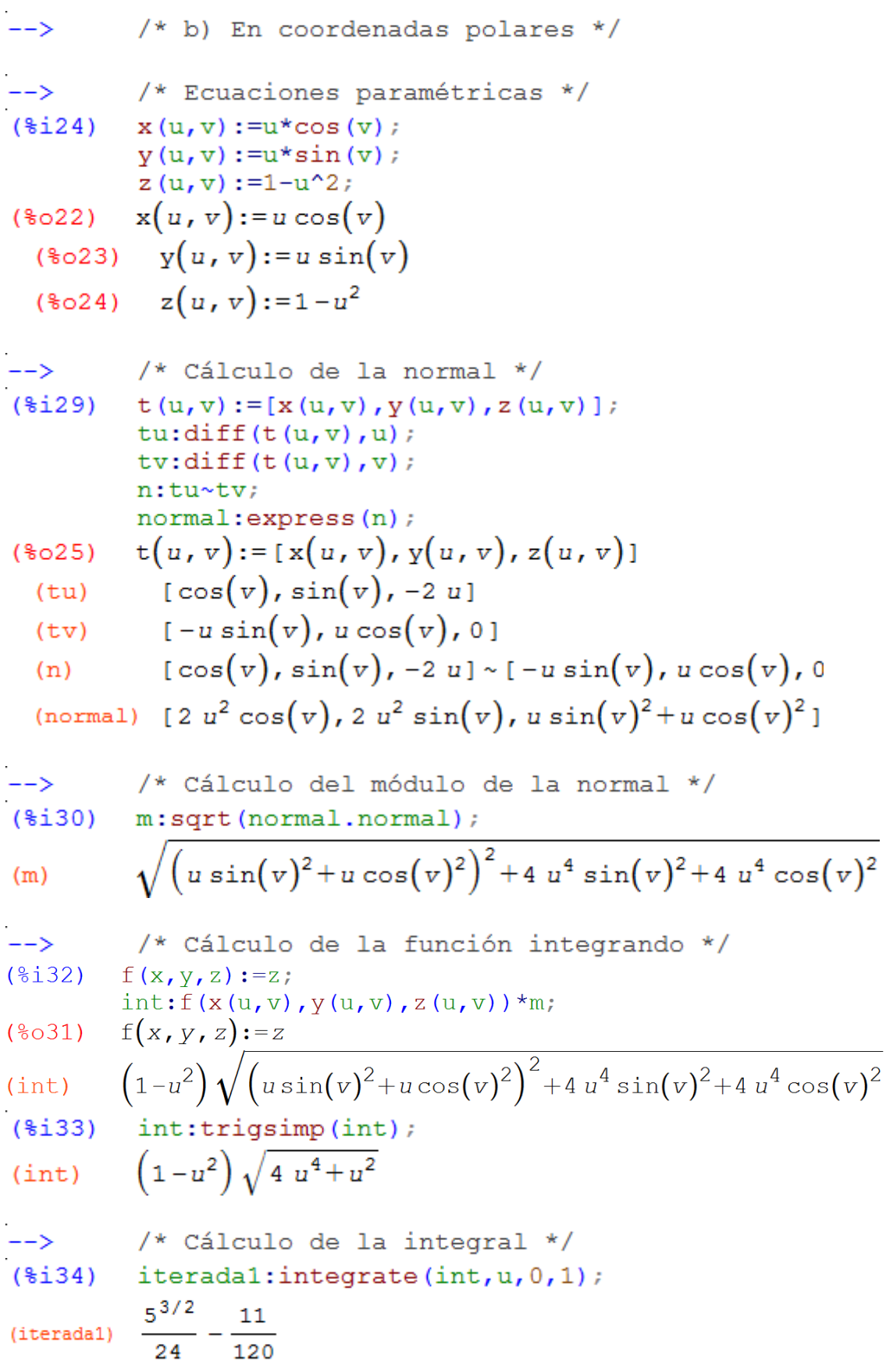

4

 $(*i36)$ integrate(iterada1, v, 0, 2\*%pi);  $2\,\left(\,\frac{5^{\,3\,/\,2}}{2\,4}\,-\frac{11}{120}\,\right)\pi$  $(*036)$  $(*i37)$ %, numer;

#### Integrales de superficie de funciones vectoriales

2.351047484775508

Supongamos que S es una superficie definida por la parametrización

$$
\overline{T} : D \subset \mathbb{R}^2 \to S \subset \mathbb{R}^3
$$
  

$$
\overline{T}(u, v) = x(u, v)\overline{i} + y(u, v)\overline{j} + z(u, v)\overline{k}
$$

Sea  $\overline{F}(x, y, z) = F_1(x, y, z)\overline{i} + F_2(x, y, z)\overline{j} + F_3(x, y, z)\overline{k}$  un campo vectorial continuo definido en S. La integral de superficie de  $\overline{F}$  sobre S, denotada por

$$
\iint_{S} \overline{F} \cdot \overline{dS}
$$

la definimos como

$$
\iint_{S} \overline{F} \cdot \overline{dS} = \iint_{D} \overline{F} (\overline{T}(u, v)) \cdot (\overline{T}_{u} \times \overline{T}_{v}) du dv
$$

La integral de superficie también se pueden representar en forma diferencial por

$$
\iint_{S} \overline{F} \cdot \overline{dS} = \iint_{S} F_1 dydz + F_2 dxdz + F_3 dxdy
$$

#### Ejemplo 2

 $(*o37)$ 

Calcular la integral de superficie  $\iint_{c} \overrightarrow{F} \cdot \overrightarrow{dS}$ , siendo  $\overrightarrow{F} = xz^2 \overrightarrow{i} + (x^2y - z^3) \overrightarrow{j} + (2xy + y^2z) \overrightarrow{k}$ 

y S la superficie de la esfera  $x^2 + y^2 + z^2 = 1$ , situada por encima del plano OXY.

a) Utilizando coordenadas cartesianas.

b) Utilizando coordenadas esféricas.

#### Solución con wxMaxima:

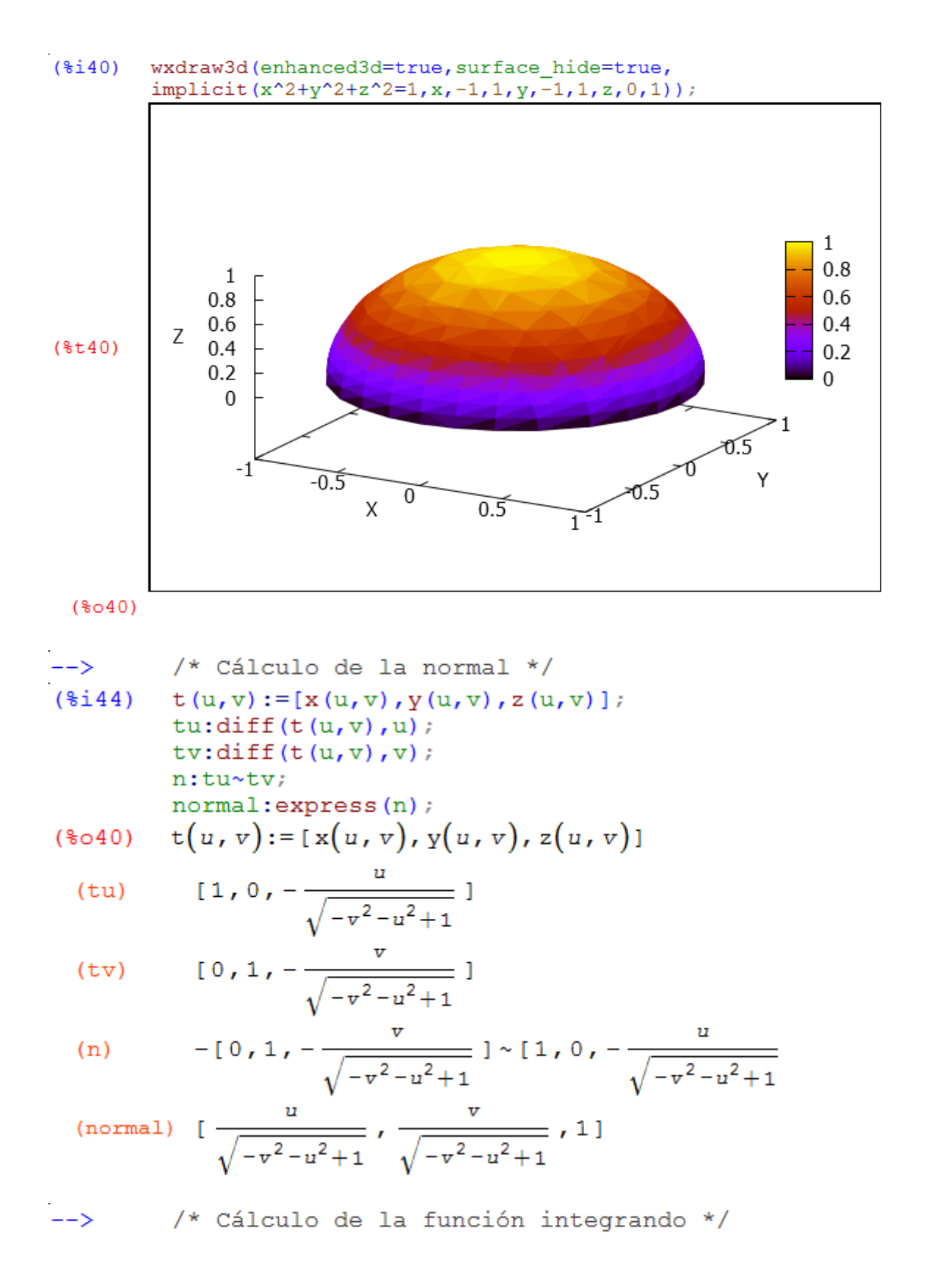

$$
f: [x(u,v) * z(u,v) ^2, x(u,v) ^2 * y(u,v) - z(u,v) ^3, 2 * x(u,v) * y(u,v) + y(u,v) ^2 * z(u,v)];
$$
  
int: f. normal;

(f) 
$$
\left[u\left(-v^2-u^2+1\right),u^2v-\left(-v^2-u^2+1\right)^{3/2},v^2\sqrt{-v^2-u^2+1}+2uv\right]
$$

$$
v\left(u^2v-\left(-v^2-u^2+1\right)^{3/2}\right)
$$

(int) 
$$
\frac{v(u^2 - v^2 - u^2 + 1)}{\sqrt{-v^2 - u^2 + 1}} + v^2 \sqrt{-v^2 - u^2 + 1 + u^2} \sqrt{-v^2 - u^2 + 1 + 2} \, u \, v
$$

$$
\begin{array}{ll}\n\text{(\$i48)} & \text{int:} \text{ratsimp(int)} \\
\text{(int)} & \frac{-v^4 + \sqrt{-v^2 - u^2 + 1} \left( v^3 + \left( u^2 + 2 u - 1 \right) v \right) + \left( 1 - u^2 \right) v^2 - u^4 + u^2}{\sqrt{-v^2 - u^2 + 1}} \\
\text{(int)} & \n\end{array}
$$

#### Práctica 5: Integrales de Superficie

 $t(u, v) := [x(u, v), y(u, v), z(u, v)]$ ;  $($  $6i$  61)  $t$ u: diff $(t(u, v), u)$ ;  $tv:diff(t(u,v),v);$ n:tu~tv\$ normal: express (n) \$ normal:trigsimp(normal);  $t(u, v) := [x(u, v), y(u, v), z(u, v)]$  $(8056)$  $[-\sin(u)\sin(v),\cos(u)\sin(v),0]$  $(tu)$  $[\cos(u)\cos(v),\sin(u)\cos(v),-\sin(v)]$  $(tv)$ (normal)  $[-\cos(u)\sin(v)^2, -\sin(u)\sin(v)^2, -\cos(v)\sin(v)]$ /\* Cálculo de la función integrando \*/  $\rightarrow$ 

$$
(\frac{2}{3}i64) \quad f:[x(u,v)*z(u,v)^2,x(u,v)^2*y(u,v)-z(u,v)^3,\n2*x(u,v)*y(u,v)+y(u,v)^2*z(u,v)]\nint: f.normal\sin t; trigsim p(int);\n(int) \quad (\sin(u)^4-\sin(u)^2)\sin(v)^5+(-\cos(v)^2-2\cos(u)\sin(u)\cos(v))\sin(v)^3+\sin(u)\cos(v)^3
$$

 $\sin(v)^2$ 

 $--&$ 

/\* Cálculo de la integral \*/

$$
(*)65) \titeradal:integrate(int, v, 0, %pi/2);
$$
  

$$
16 sin(u)^{4} - 16 sin(u)^{2} + (4 - 15 cos(u)) sin(u) - 4
$$
  

$$
30
$$

$$
\begin{array}{ll}\n(\text{$i66)} & \text{integrate}( \text{iterated1, u, 0, 2*}\text{spi}); \\
 & 2\pi\n\end{array}
$$

$$
(*\circ 66) -
$$

5

/\* Se puede comprobar que, en un caso hemos hallado  $\rightarrow$ la integral de superficie en la dirección de la normal exterior, y en el otro caso en la dirección de la normal interior \*/

#### **EJERCICIOS PROPUESTOS**

**1.**

Calcular la integral de superficie.

$$
\iint_S (x^2 + y^2) dS
$$

Siendo S la superficie de la esfera  $x^2 + y^2 + z^2 = 25$ .  $5000\pi$ 

**Solución:** 3

**2.**

Calcular el área de la parte del paraboloide:.

$$
x^2 + y^2 + z = 5
$$

que está por encima del plano  $z = 1$ .

#### Solución: 36.176903197411

#### **3.**

Calcular la integral de superficie  $\iint_S \overrightarrow{F} \cdot \overrightarrow{dS}$ , siendo  $\overrightarrow{F} = x \overrightarrow{i} + y \overrightarrow{i}$ 

y S la porción de superficie cónica  $z^2 = x^2 + y^2$ ,  $0 \le z \le 1$ .

Solución:  $-\frac{2\pi}{3}$ 3

#### **4.**

Calcular la integral de superficie  $\iint_S y dy dz - x dx dz + z dx dy$ , siendo S la superficie  $x^2 + y^2 + z^2 = 1$ ,  $z \ge 0$ . Solución:  $-\frac{2\pi}{3}$ 3

**5.**<br>Calcular el momento de inercia  $I_z$ , respecto del eje OZ, de la superficie esférica<br> $x^2 + y^2 + z^2 = 9$ . Considérese la densidad superficial  $\mu(x, y, z) = x^2 + y^2 + z^2$ .

#### **Solución: 1944π**

**6.**

Calcular la integral de superficie  $\iint_S \vec{F} \cdot d\vec{S}$ , siendo  $\vec{F}$  el campo vectorial:  $\overrightarrow{F} = 0 \overrightarrow{i} + 0 \overrightarrow{j} - 2 \overrightarrow{k}$ 

y S la superficie esférica  $x^2 + y^2 + z^2 = 2$ , interceptada por el cono  $z = \sqrt{x^2 + y^2}$  y siendo  $z \ge 1$ .

#### **Solución:** −

9

**7.**

Calcular la integral de superficie  $\iint_S \vec{F} \cdot d\vec{S}$ , siendo  $\vec{F}$  el campo vectorial:  $\overrightarrow{F} = (z+x)\overrightarrow{i} + 0\overrightarrow{j} - (z+x)\overrightarrow{k}$ 

y S la superficie esférica $x^2 + y^2 + z = 2$ , interceptada por el plano  $z = 1$ y siendo  $z \ge 1$ .

### **Solución:** −π